# Package 'MixtureInf'

April 7, 2016

Type Package

Version 1.1

Date 2016-03-21

Title Inference for Finite Mixture Models

Author Shaoting Li, Jiahua Chen and Pengfei Li.

Maintainer Davor Cubranic <cubranic@stat.ubc.ca>

#### Description

Functions for computing the penalized maximum likelihood estimate (PMLE) or maximum likelihood estimate (MLE), testing the order of a finite mixture model using EM-test, drawing histogram of observations and the fitted density or probability mass function of the mixture model.

Imports quadprog

License  $AGPL$  ( $>= 3$ )

URL <http://cran.r-project.org/package=MixtureInf>

NeedsCompilation no

Repository CRAN

Date/Publication 2016-04-07 01:10:26

## R topics documented:

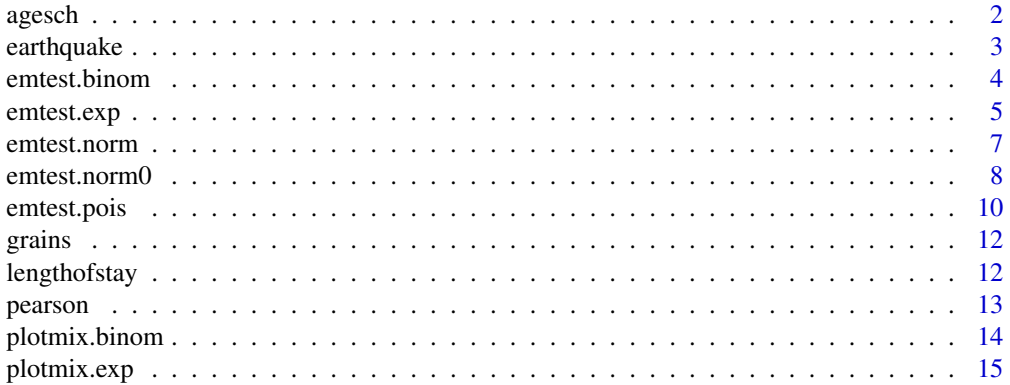

#### <span id="page-1-0"></span>2 ages of the contract of the contract of the contract of the contract of the contract of the contract of the contract of the contract of the contract of the contract of the contract of the contract of the contract of the

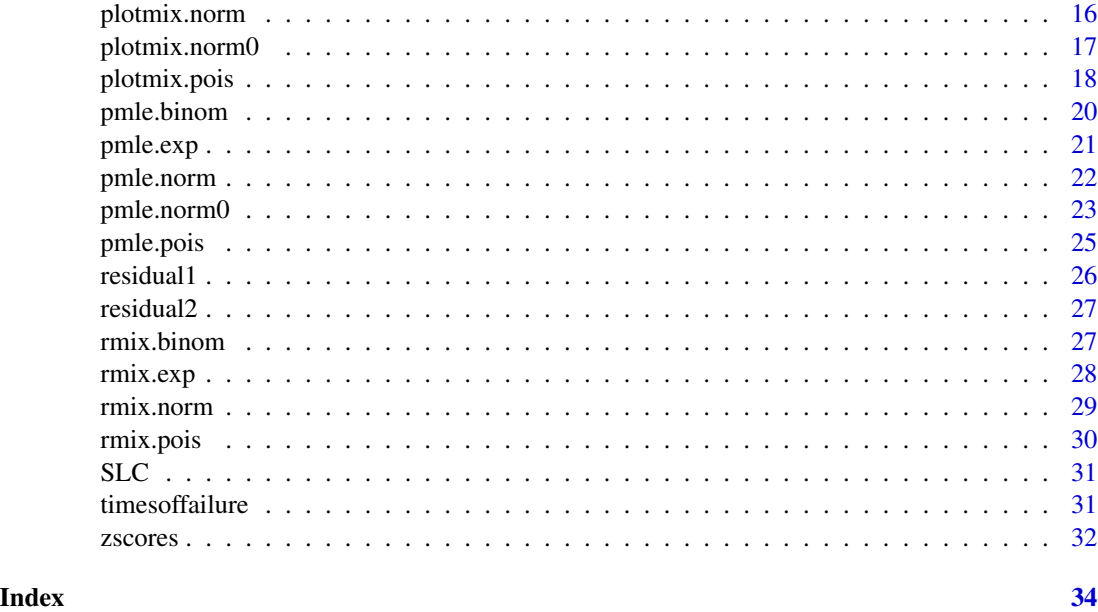

agesch *age of onset of schizophrenia*

#### Description

This data set is from a schizophrenia study by Levine (1981), who collacted the results of seven studies on the age of onset of schizophrenia of 99 females and 152 males. This data set contains observed values of only male data. Everitt et al., (2001) fitted the male data using a two-component normal mixture model. The data frame has 152 rows and 1 column.

### Usage

#Load this data set for subsequent analysis: data(agesch)

#### Format

This data frame contains one column:

age: age of onset of schizophrenia of 152 males.

### References

Levine, R. (1981). Sex differences in schizophrenia: Timing or subtypes? Psychological Bulletin, 90, 432–444.

Everitt, B. S., Landau, S., and Leese, M. (2001). Cluster Analysis (4th ed.). New York, NY: Oxford University Press, Inc.

#### <span id="page-2-0"></span>earthquake 3

#### Examples

```
#fit a finite normal mixture model of order 2 to this data set,
#plot the histogram of the observations and the fitted density function.
data(agesch)
out <- pmle.norm(agesch,2,1)
plotmix.norm(agesch,out)
```
earthquake *number of earthquakes*

#### Description

This data set contains the number of major earthquakes (magnitude 7 or greater) in the world from 1900 to 2006. The data are available in Table 1.1 of Zucchini & MacDonald (2009). Zucchini & MacDonald (2009) suggested using a Poisson mixture model to fit the data. The data frame has 107 rows and 1 column.

#### Usage

#Load this data set for subsequent analysis: data(earthquake)

#### Format

This data frame contains one column:

number: number of major earthquakes in a year.

#### References

Zucchini W, MacDonald IL (2009). Hidden Markov models for time series: an introduction using R. CRC Press.

```
#fit a finite Poisson mixture model of order 2 to this data set,
#plot the histogram of the observations and the fitted probability mass function.
data(earthquake)
out <- pmle.pois(earthquake,2,1)
plotmix.pois(earthquake,out)
```
EM-test for the order of a finite mixture of binomials.

#### Usage

```
emtest.binom(x, size, m0 = 1, C = NULL,
     initial = NULL, len = 10, niter = 50, tol = 1e-06, k = 3, rformat = FALSE)
```
### Arguments

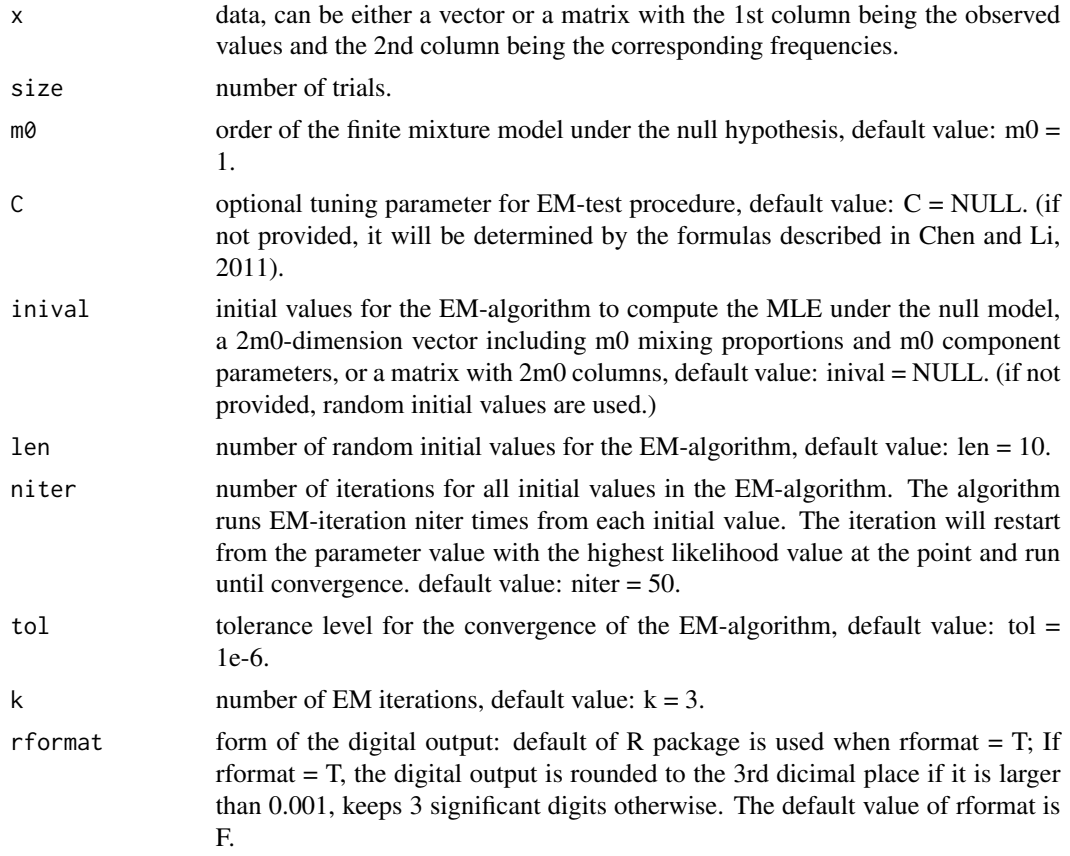

### Value

Return an object of class EM-test with the following elements: MLE of the parameters under the null hypothesis (order =  $m0$ )

Parameter estimates under the specific alternative whose order is 2m0

### <span id="page-4-0"></span>emtest.exp 5

EM-test statistic

P-value

Level of penalty

#### Author(s)

Shaoting Li, Jiahua Chen and Pengfei Li

#### References

Chen, J. and Li, P. (2011). Tuning the EM-test for the order of finite mixture models. The Canadian Journal of Statistics. 39, 389–404.

Li, P. and Chen, J. (2010). Testing the order of a finite mixture model. JASA. 105, 1084–1092.

Li, P., Chen, J. and Marriott, P. (2009). Non-finite Fisher information and homogeneity: The EM approach. Biometrika. 96, 411–426.

#### See Also

plotmix.binom, pmle.binom, rmix.binom

#### Examples

```
#generate a random sample from a 2 component binomial mixture,
#test for order = 2 by the EM-test,
#plot the histogram of the observations and the fitted probability mass function
#under the null model.
x \leq -rmix.binom(200,c(0.3,0.7),c(0.4,0.6),50)
out <- emtest.binom(x,50)
plotmix.binom(x,50,out)
```
emtest.exp *test the order of a mixture of exponentials*

#### Description

EM-test for the order of a finite mixture of exponentials.

### Usage

```
emtest.exp(x, m0 = 1, C = NULL,initial = NULL, len = 10, niter = 50, tol = 1e-6, k = 3, rformat = FALSE)
```
### Arguments

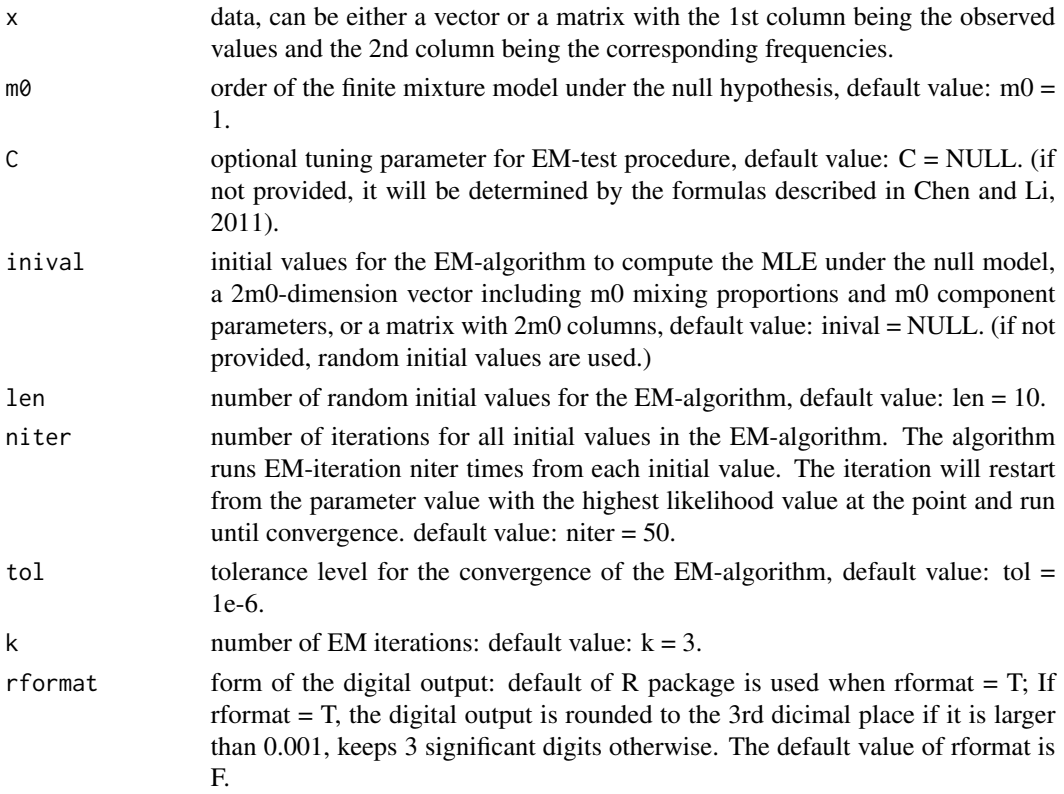

### Value

Return an object of class EM-test with the following elements:

MLE of the parameters under the null hypothesis (order =  $m0$ )

Parameter estimates under the specific alternative whose order is 2m0

EM-test statistic

P-value

Level of penalty

### Author(s)

Shaoting Li, Jiahua Chen and Pengfei Li

### References

Chen, J. and Li, P. (2011). Tuning the EM-test for the order of finite mixture models. The Canadian Journal of Statistics. 39, 389–404.

Li, P. and Chen, J. (2010). Testing the order of a finite mixture model. JASA. 105, 1084–1092.

Li, P., Chen, J. and Marriott, P. (2009). Non-finite Fisher information and homogeneity: The EM approach. Biometrika. 96, 411–426.

### <span id="page-6-0"></span>emtest.norm 7

### See Also

plotmix.exp, pmle.exp, rmix.exp

#### Examples

```
#generate a random sample from a 2 component exponential mixture,
#test for order = 2 by the EM-test,
#plot the histogram of the observations and the fitted density under the null model.
x \leftarrow \text{rmix}.\exp(100,\text{c}(0.3,0.7),\text{c}(2,10))out <- emtest.exp(x,2)
plotmix.exp(x,out)
```
emtest.norm *test the order of a mixture of normals with unequal variance*

### Description

EM-test for the order of a finite mixture of normals with unequal variance.

#### Usage

```
emtest.norm(x, m0 = 1, pens = NULL,initial = NULL, len = 10, niter = 50, tol = 1e-6, k = 3, rformat = FALSE)
```
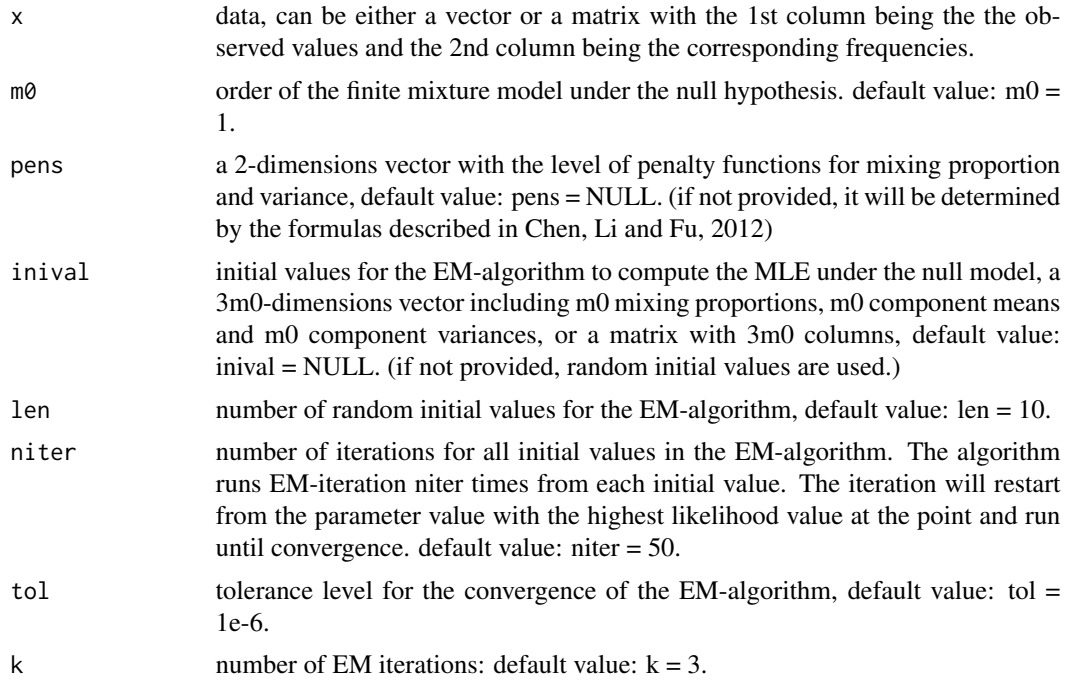

<span id="page-7-0"></span>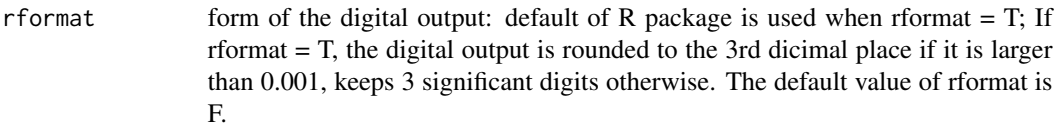

#### Value

Return an object of class EM-test with the following elements: MLE of the parameters under the null hypothesis (order  $=$  m0) Parameter estimates under the specific alternative whose order is 2m0 EM-test statistic P-value Level of penalty

### Author(s)

Shaoting Li, Jiahua Chen and Pengfei Li

### References

Chen, J. and Li, P. (2009). Hypothesis test for normal mixture models: The EM approach. The Annals of Statistics. 37, 2523–2542.

Chen, J., Li, P. and Fu, Y. (2012). Inference on the order of a normal mixture. JASA. 107, 1096– 1105.

### See Also

plotmix.norm, pmle.norm, rmix.norm

#### Examples

```
#load the grains data set,
#conduct homogeneity test by the EM-test.
data(grains)
emtest.norm(grains)
```
emtest.norm0 *test the order of a mixture of normals with equal and known variance*

### Description

EM-test for the order of a finite mixture of normals with equal and known variance.

#### Usage

```
emtest.norm@(x, var, m@ = 1, C = NULL,initial = NULL, len = 10, niter = 50, tol = 1e-6, k = 3, rformat = FALSE)
```
### emtest.norm0 9

#### Arguments

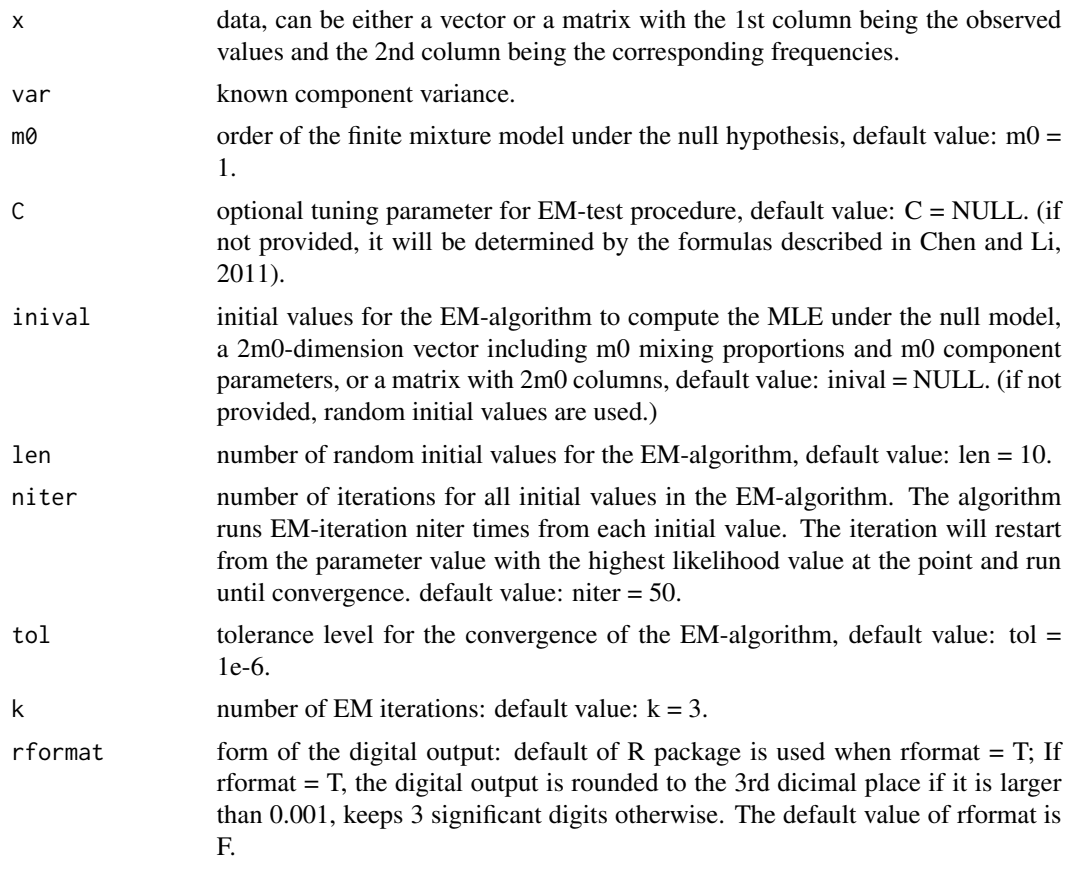

### Value

Return an object of class EM-test with the following elements:

MLE of the parameters under the null hypothesis (order =  $m0$ )

Parameter estimates under the specific alternative whose order is 2m0

EM-test statistic

P-value

Level of penalty

#### Author(s)

Shaoting Li, Jiahua Chen and Pengfei Li

### References

Chen, J. and Li, P. (2011). Tuning the EM-test for the order of finite mixture models. The Canadian Journal of Statistics. 39, 389–404.

Li, P. and Chen, J. (2010). Testing the order of a finite mixture model. JASA. 105, 1084–1092.

<span id="page-9-0"></span>Li, P., Chen, J. and Marriott, P. (2009). Non-finite Fisher information and homogeneity: The EM approach. Biometrika. 96, 411–426.

### See Also

plotmix.norm0, pmle.norm0, rmix.norm

### Examples

```
#generate a random sample from a 2 component noraml mixture with equal variance,
#conduct homogeneity test by the EM-test.
x \leftarrow \text{rmix.norm}(200, c(0.3, 0.7), c(-1, 2), c(2, 2))emtest.norm0(x,var=4)
```
emtest.pois *test the order of a mixture of Poissons*

### Description

EM-test for the order of a finite mixture of Poissons.

#### Usage

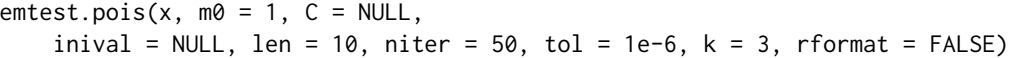

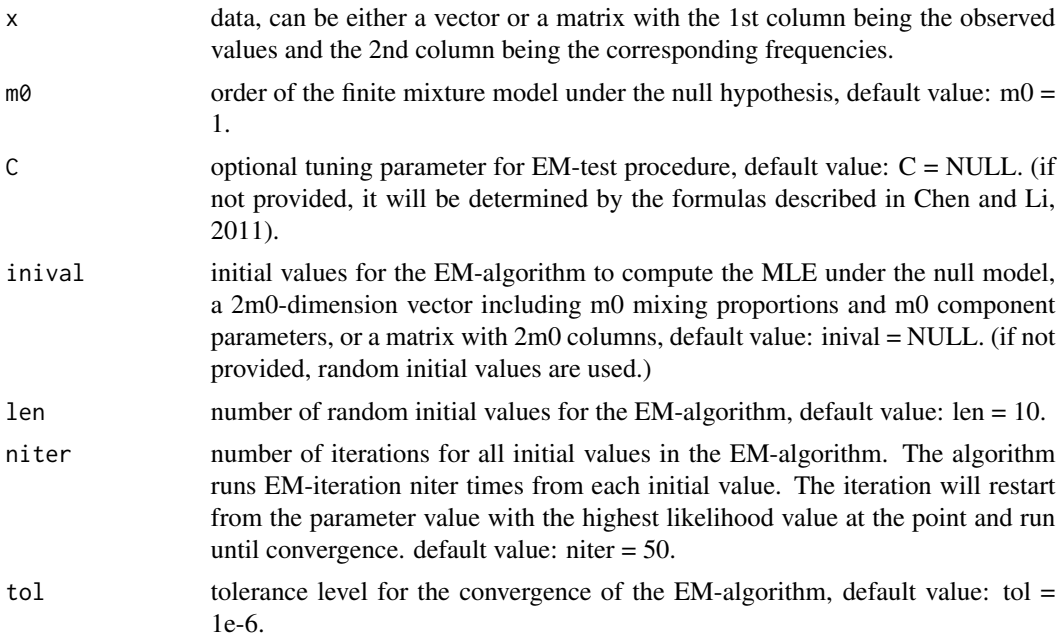

### emtest.pois 11

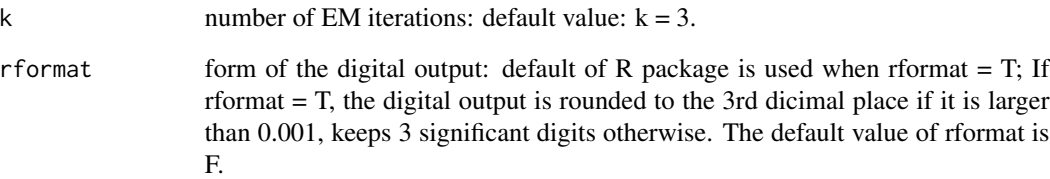

#### Value

Return an object of class EM-test with the following elements:

MLE of the parameters under the null hypothesis (order =  $m0$ )

Parameter estimates under the specific alternative whose order is 2m0.

EM-test statistic

P-value

Level of penalty

#### Author(s)

Shaoting Li, Jiahua Chen and Pengfei Li

### References

Chen, J. and Li, P. (2011). Tuning the EM-test for the order of finite mixture models. The Canadian Journal of Statistics. 39, 389–404.

Li, P. and Chen, J. (2010). Testing the order of a finite mixture model. JASA. 105, 1084–1092.

Li, P., Chen, J. and Marriott, P. (2009). Non-finite Fisher information and homogeneity: The EM approach. Biometrika. 96, 411–426.

### See Also

plotmix.pois, pmle.pois, rmix.pois

```
#load the earthquake data set,
#conduct homogeneity test by the EM-test.
data(earthquake)
emtest.pois(earthquake,2)
```
<span id="page-11-0"></span>

The data set contains the square root of the total number of grains for each planty from Loisel et al., (1994). Loisel et al., (1994) suggested using a finite normal mixture model. The grains data frame has 150 rows and 1 column.

#### Usage

```
#Load this data set for subsequent analysis:
data(grains)
```
### Format

This data frame contains one column:

x: square root of the total number of grains for each planty.

### References

Loisel, P., Goffinet, B., Monod, H., and Montes De Oca, G. (1994). Detecting a major gene in an F2 population. Biometrics, 50, 512–516.

### Examples

```
#fit a finite noraml mixture model of order 2 to this data set.
data(grains)
pmle.norm(grains,2,1)
```
lengthofstay *length of stay*

### Description

This data set contains the length of stay (in days) for 469 geriatric patients in a psychiatric hospital in northeast London in 1991. Harrison and Millard (1991) used a mixture of two exponential distributions in their analysis. The data frame has 469 rows and 1 column.

#### Usage

```
#Load this data set for subsequent analysis:
data(lengthofstay)
```
#### <span id="page-12-0"></span>pearson and the contract of the contract of the contract of the contract of the contract of the contract of the contract of the contract of the contract of the contract of the contract of the contract of the contract of th

#### Format

This data frame contains one column,

length: length of stay for 469 geriatric patients in a psychiatric hospital.

#### References

Harrison G, Millard P (1991). Balancing acute and long-term care: the mathematics of throughput in departments of geriatric medicine. Methods of information in medicine, 30(3), 221–228.

#### Examples

```
#fit a 2 component exponential model to this data set,
#plot the histogram of the observations and the fitted density.
data(lengthofstay)
out <- pmle.exp(lengthofstay,2,1)
plotmix.exp(lengthofstay,out)
```
pearson *Pearson's crab data*

#### Description

This data set contains the ratio of "forehead" breadth to body length for 1000 crabs sampled at Naples by Professor W.F.R. Weldon. Pearson (1894) used a two component normal mixture model to fit this data set. The data frame has 29 rows and 2 columns.

#### Usage

#Load this data set for subsequent analysis: data(pearson)

#### Format

This data frame contains the following columns:

ratio: the boundaries of grouping intervals.

freq: the frequencies of observation falling into each interval.

#### References

Pearson K (1894). Contributions to the mathematical theory of evolution. Philosophical Transactions of the Royal Society of London. A, 185, 71–110.

```
#fit a 2 component normal mixture model to this data set.
data(pearson)
pmle.norm(pearson,2,1)
```
<span id="page-13-0"></span>plotmix.binom *Histogram of the observations and the fitted probability mass function of a mixture of binomials*

### Description

Plot the histogram of the observations and the fitted probability mass function of a mixture of binomials.

#### Usage

```
plotmix.binom(x, size, theta, hist = 1, comp = TRUE, h = 1, main = ",
             xlab = "Observations", ylab = "")
```
### Arguments

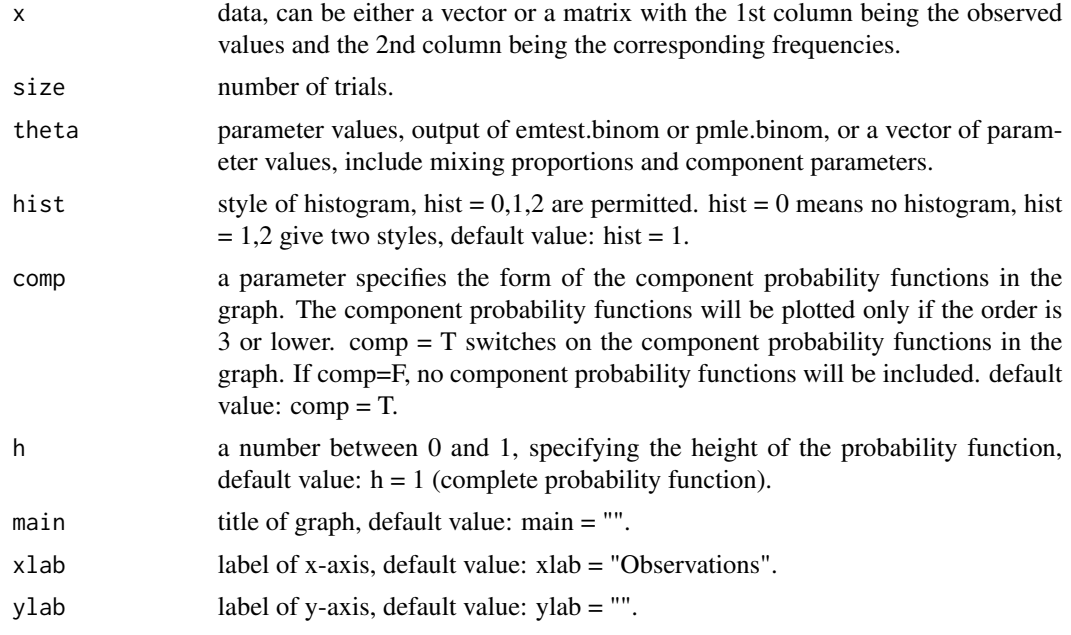

### Value

Return the histogram of the observations and the plot of the fitted probability mass function.

#### Author(s)

Shaoting Li, Jiahua Chen and Pengfei Li

### See Also

emtest.binom, pmle.binom, rmix.binom

### <span id="page-14-0"></span>plotmix.exp 15

## Examples

```
#generate a random sample from a 2 component binomial mixture,
#compute the PMLE of parameters based on the 2 component binomial mixture model,
#plot the histgoram of the observations and the fitted probability mass function.
x \leq -rmix.binom(200,c(0.3,0.7),c(0.4,0.6),50)
out \leq pmle.binom(x, 50, 2)plotmix.binom(x,50,out)
```
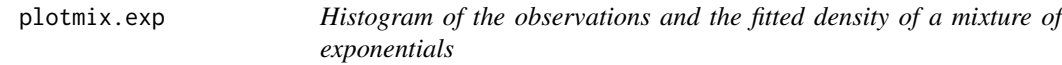

#### Description

Plot the histogram of the observations and the fitted density of a mixture of exponentials.

#### Usage

plotmix.exp(x, theta, hist = 1, comp = TRUE,  $k = 20$ ,  $h = 1$ , main = "",  $xlab = "Observations", ylab = "")$ 

### Arguments

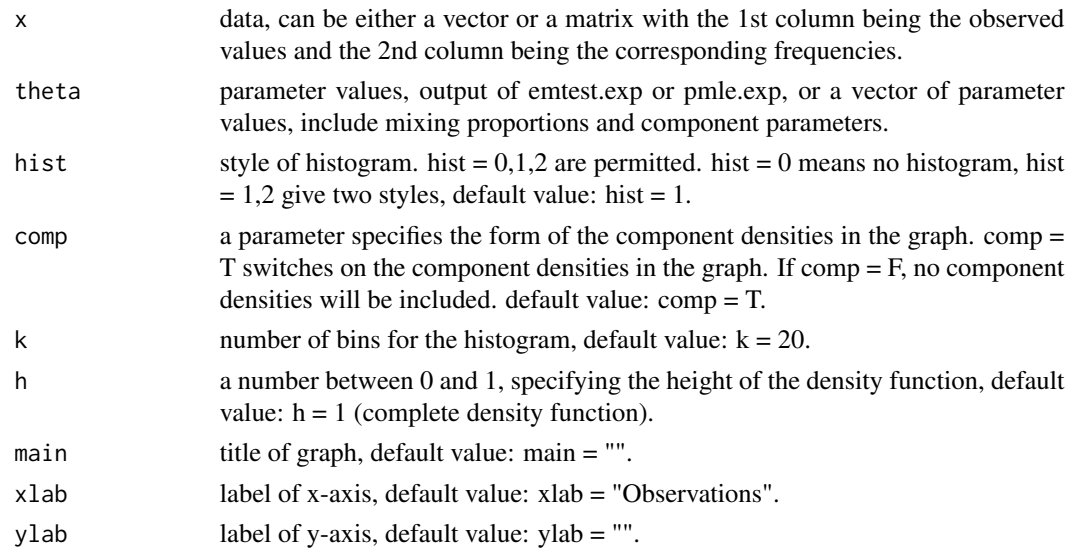

### Value

Return the histogram of observations and the plot of the fitted density.

### Author(s)

Shaoting Li, Jiahua Chen and Pengfei Li

### See Also

emtest.exp, pmle,exp, rmix.exp

#### Examples

```
#load the lengthofstay data set,
#fit a 2 compoent exponential mixture model,
#plot the histogram of the observations and the fitted density.
data(lengthofstay)
out <- pmle.exp(lengthofstay,2)
plotmix.exp(lengthofstay,out)
```
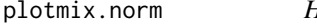

Histogram of the observations and the fitted density of a mixture of *normals with unequal variance*

### Description

Plot the histogram of the observations and the fitted density of a mixture of normals with unequal variance.

#### Usage

plotmix.norm(x, theta, hist = 1, comp = TRUE,  $k = 20$ ,  $h = 1$ , main = "",  $x$ lab = "Observations", ylab = "")

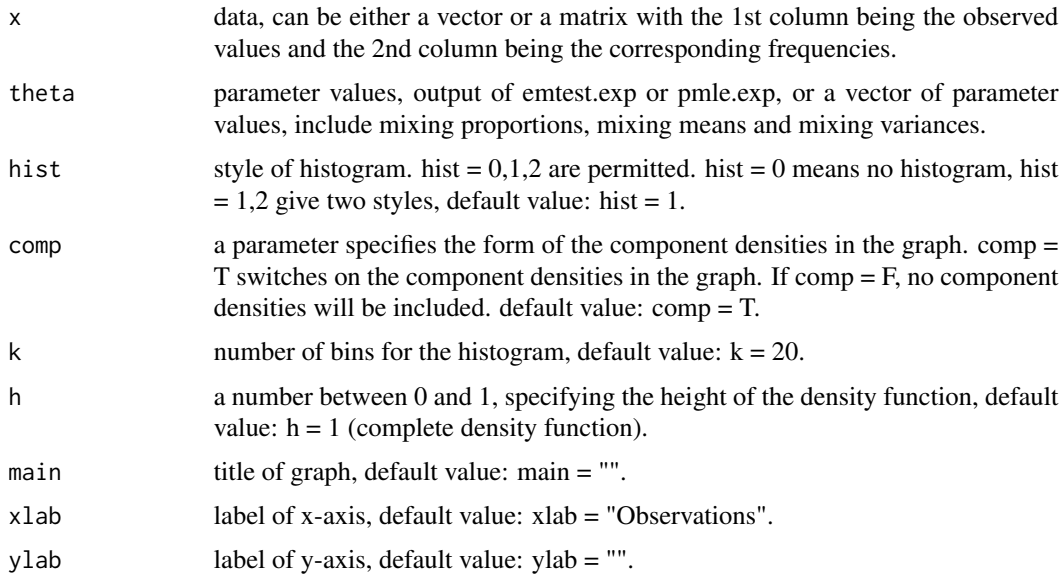

<span id="page-15-0"></span>

### <span id="page-16-0"></span>plotmix.norm0 17

### Value

Return the histogram of the observations and the plot of the fitted density.

#### Author(s)

Shaoting Li, Jiahua Chen and Pengfei Li

### See Also

emtest.norm, pmle.norm, rmix.norm

## Examples

```
#generate a random sample from a 2 component normal mixture,
#plot the histogram of the observations and the density function with a set of
#given parameters.
x \leq -rmix.norm(200,c(0.3,0.7),c(2,5),c(1,2))
theta <- c(0.25,0.75,1.8,5.2,1.1,2.1)
plotmix.norm(x,theta)
```
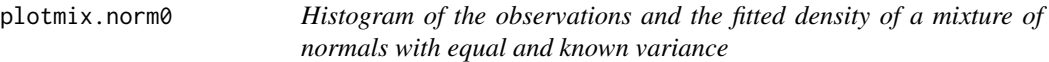

### Description

Plot the histogram of the observations and the fitted density of a mixture of normals with equal and known variance.

#### Usage

```
plotmix.norm0(x, var, theta, hist = 1, comp = TRUE, k = 20, h = 1, main = "",
              xlab = "Observations", ylab = "")
```
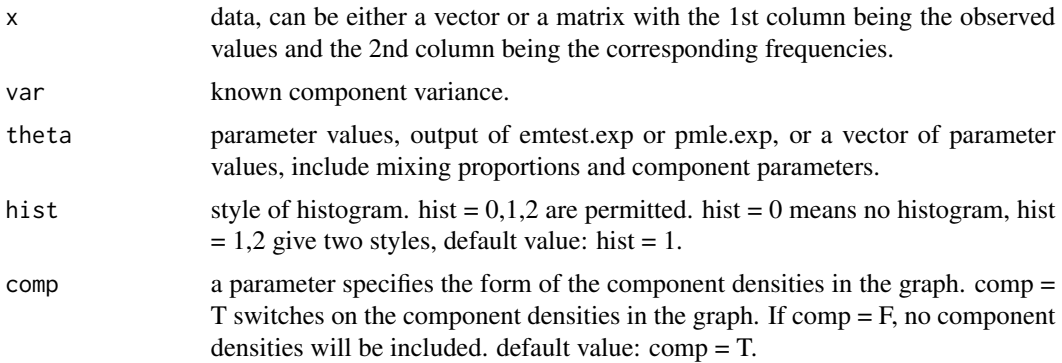

<span id="page-17-0"></span>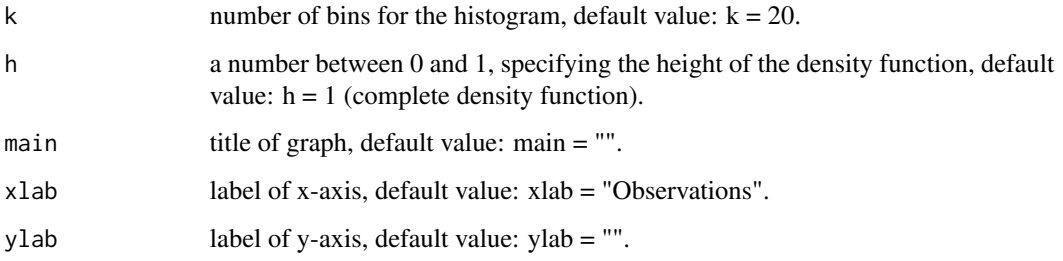

### Value

Return the histogram of the observations and the plot of the fitted density.

#### Author(s)

Shaoting Li, Jiahua Chen and Pengfei Li

### See Also

emtest.norm0, pmle.norm0, rmix.norm

#### Examples

```
#generate a random sample from a 2 component normal mixture,
#compute the PMLE of parameters under a 2 component normal mixture model,
#plot the histgoram of the observations and the fitted density function.
x \le - rmix.norm(200,c(0.3,0.7),c(-2,3))
out <- pmle.norm0(x,var=1,2)
plotmix.norm0(x,var=1,out)
```
plotmix.pois *Histogram of the observations and the fitted probability mass function of a mixture of Poissons*

### Description

Plot the histogram of the observations and the fitted probability mass function of a mixture of Poissons.

### Usage

```
plotmix.pois(x, theta, hist = 1, comp = TRUE, h = 1, main = ",
            xlab = "Observations", ylab = "")
```
### plotmix.pois 19

#### Arguments

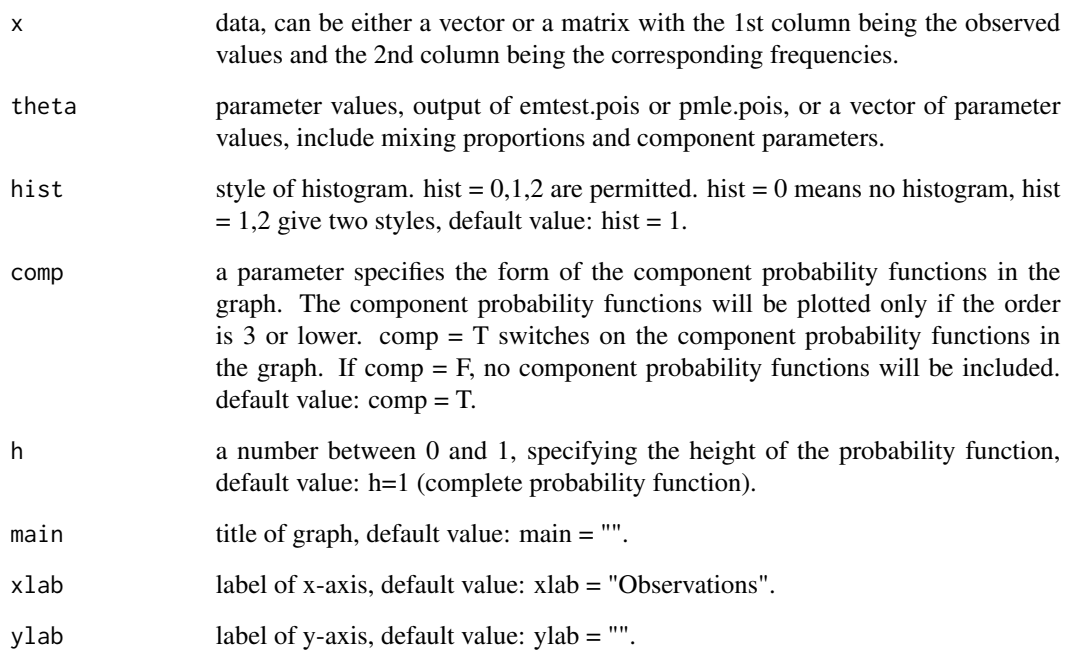

#### Value

Return the histogram of the observations and the plot of the fitted probability mass function.

#### Author(s)

Shaoting Li, Jiahua Chen and Pengfei Li

### See Also

emtest.pois, pmle.pois, rmix.pois

```
#generate a random sample from a 2 component Poisson mixture,
#plot the histogram of the observations and the probability mass function with a set of
#given parameters.
x <- rmix.pois(200,c(0.3,0.7),c(2,5))
theta <- c(0.25,0.75,1.8,5.2)
plotmix.pois(x,theta)
```
<span id="page-19-0"></span>

Compute the PMLE or MLE of the parameters under a mixture of binomials. When the level of penalty is 0, PMLE reduces to MLE.

#### Usage

```
pmle.binom(x, size, m0 = 1, lambda = 0,
   initial=NULL, len = 10, niter = 50, tol = 1e-06, rformat = FALSE)
```
### Arguments

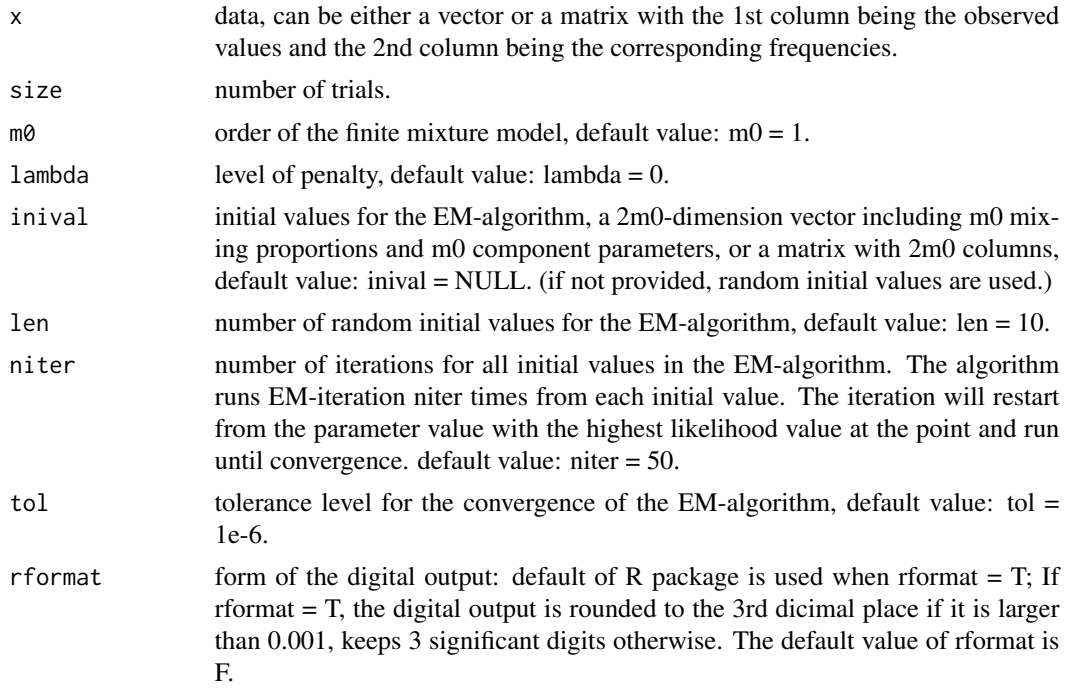

#### Value

Return the PMLE or MLE of the parameters with order  $=$  m0 (mixing proportions and component parameters), log-likelihood value at the PMLE or MLE and the penalized log-likelihood value at the PMLE.

#### Author(s)

Shaoting Li, Jiahua Chen and Pengfei Li

#### <span id="page-20-0"></span>pmle.exp 21

## See Also

emtest.binom, plotmix.binom, rmix.binom

### Examples

```
#load the residual2 data set,
#fit a 2 component binomial mixture model.
data(residual2)
pmle.binom(residual2,12,2,1)
```
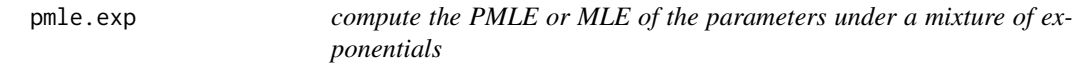

### Description

Compute the PMLE or MLE of the parameters under a mixture of exponentials. When the level of penalty is 0, PMLE reduces to MLE.

### Usage

```
pmle.exp(x, m0 = 1, lambda = 0,initial = NULL, len = 10, niter = 50, tol = 1e-06, rformat = FALSE)
```
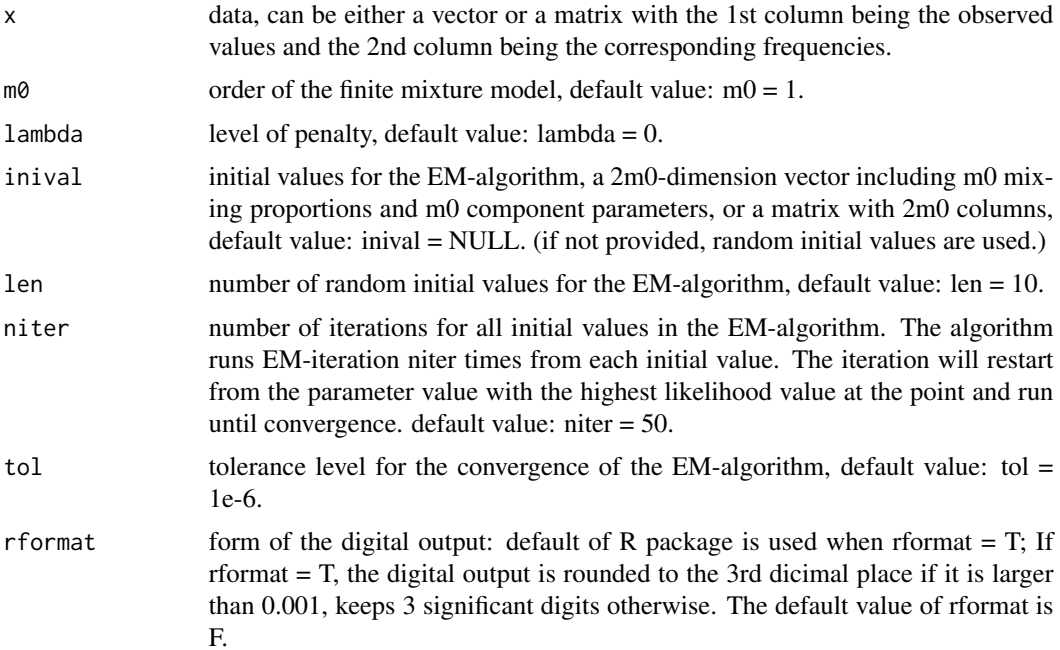

#### <span id="page-21-0"></span>Value

Return the PMLE or MLE of the parameters with order  $=$  m0 (mixing proportions and component parameters), log-likelihood value at the PMLE or MLE and the penalized log-likelihood value at the PMLE.

#### Author(s)

Shaoting Li, Jiahua Chen and Pengfei Li

### See Also

emtest.exp, plotmix.exp, rmix.exp

#### Examples

```
#generate a random sample from a 2 component exponential mixture,
#compute the PMLE of the parameters under 2 component exponential mixture model,
#plot the histgoram of the observations and the fitted density.
x \leftarrow \text{rmix}.\exp(200, c(0.3, 0.7), c(2, 8))out \leq pmle.exp(x,2,1)
plotmix.exp(x,out)
```
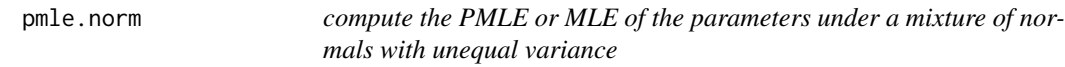

#### Description

Compute the PMLE or MLE of the parameters under a mixture of normals with unequal variance.

#### Usage

```
pmle.norm(x, m0 = 1, lambda = 0,
  initial=NULL, len = 10, niter = 50, tol = 1e-06, rformat = FALSE)
```
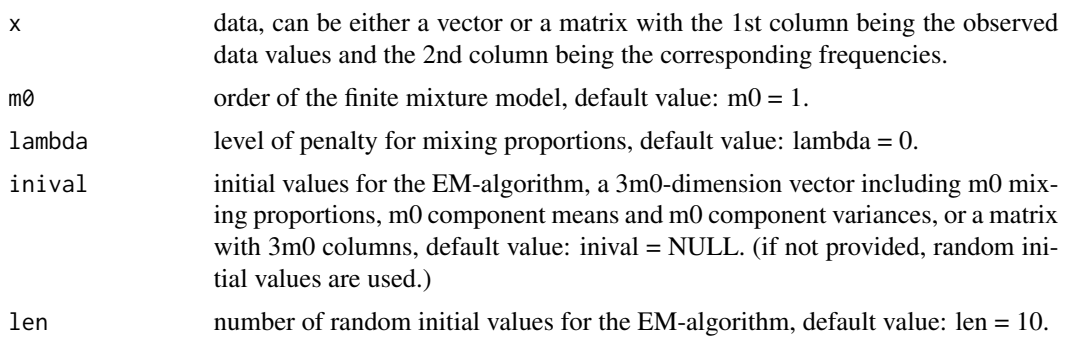

### <span id="page-22-0"></span>pmle.norm0 23

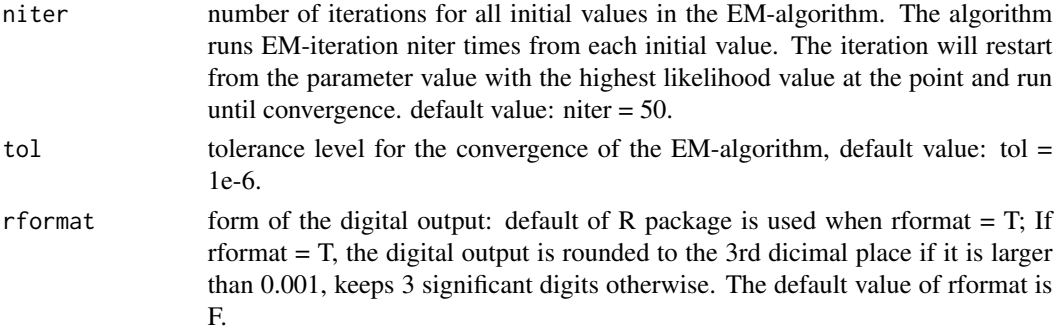

#### Value

Return the PMLE or MLE of the parameters with order  $=$  m0 (mixing proportions, mixing means and mixing variances), log-likelihood value at the PMLE or MLE and the penalized log-likelihood value at the PMLE.

### Author(s)

Shaoting Li, Jiahua Chen and Pengfei Li

#### See Also

emtest.norm, plotmix.norm, rmix.norm

#### Examples

```
#load the pearson's crab data,
#fit the 2 and 3 component normal mixture models,
#plot the histgorams of the observations and the fitted densities.
data(pearson)
out1 <- pmle.norm(pearson,2,1)
plotmix.norm(pearson,out1)
## Not run:
out2 <- pmle.norm(pearson,3,1)
plotmix.norm(pearson,out2)
par(mfrow=c(1,1))
## End(Not run)
```
pmle.norm0 *compute the PMLE or MLE of the parameters under a mixture of normals with equal and known variance*

### Description

Compute the PMLE or MLE of the parameters under a mixture of normals with equal and known variance. When the level of penalty is 0, PMLE reduces to MLE.

### Usage

```
pmle.norm@(x, var, m@ = 1, lambda = 0,initial = NULL, len = 10, niter = 50, tol = 1e-06, rformat = FALSE)
```
### Arguments

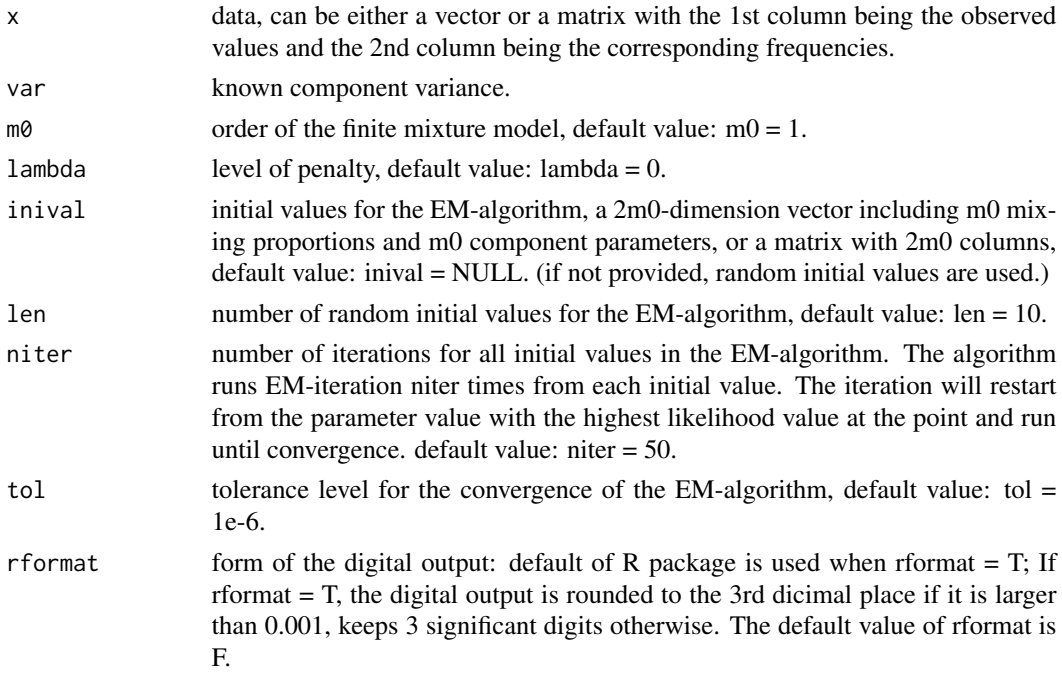

#### Value

Return the PMLE or MLE of the parameters with order  $=$  m0 (mixing proportions and component parameters), log-likelihood value at the PMLE or MLE and the penalized log-likelihood value at the PMLE.

### Author(s)

Shaoting Li, Jiahua Chen and Pengfei Li

#### See Also

emtest.norm0, plotmix.norm0, rmix.norm

```
#generate a random sample from a 2 component normal mixture,
#compute the PMLE of the parameters under the 2 component normal mixture model with
#known variance 1.
x \leftarrow r mix.norm(200,c(0.3,0.7),c(-1,2))
pmle.norm0(x,var=1,2)
```
<span id="page-24-0"></span>

Compute the PMLE or MLE of the parameters under a mixture of Possions. When the level of penalty is 0, PMLE reduces to MLE.

### Usage

```
pmle.pois(x, m0 = 1, lambda = 0,
  initial = NULL, len = 10, niter = 50, tol = 1e-06, rformat = FALSE)
```
### Arguments

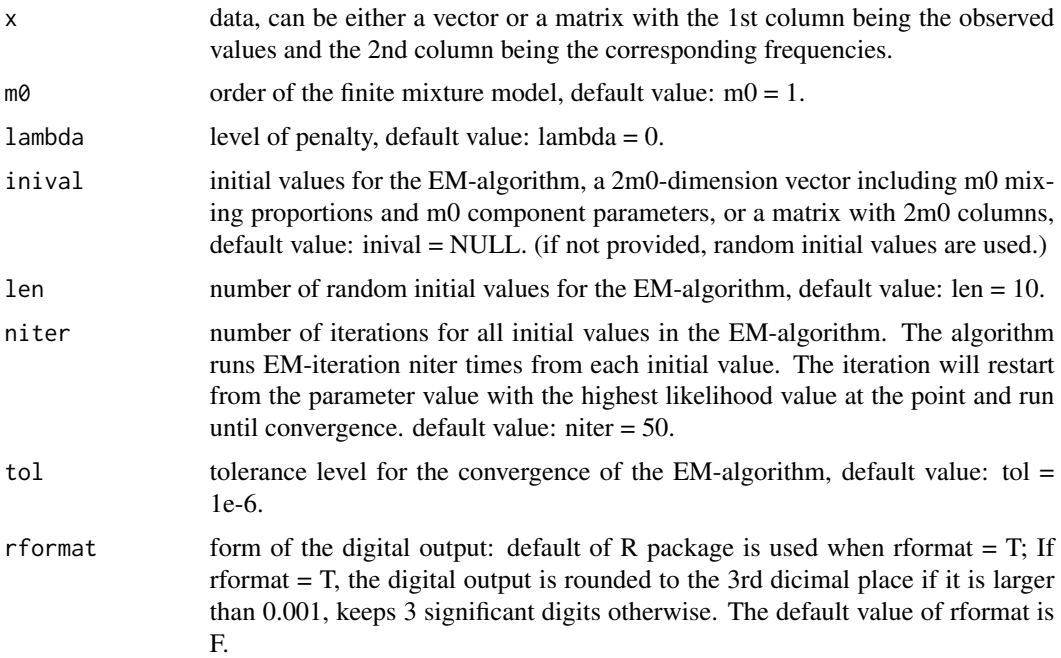

#### Value

Return the PMLE or MLE of the parameters with order = m0 (mixing proportions and component parameters), log-likelihood value at the PMLE or MLE and the penalized log-likelihood value at the PMLE.

### Author(s)

Shaoting Li, Jiahua Chen and Pengfei Li

### See Also

emtest.pois, pmle.pois, rmix.pois

#### Examples

```
#generate a random sample from a 2 component Poisson mixture,
#compute the PMLE of the parameters under the 2 component Poisson mixture model,
#plot the histgoram of the observations and the fitted probability mass function.
x \leftarrow \text{rmix.pois}(200, c(0.3, 0.7), c(2,5))out <- pmle.pois(x,2)
plotmix.pois(x,out)
```
residual1 *residual diagnostics for mixture models*

#### Description

This data set is from Lindsay and Roeder (1992). It includes the number of boys in families of size 8. The number of families is 53680. The data frame has 9 rows and 2 columns.

#### Usage

```
#Load this data set for subsequent analysis:
data(residual1)
```
#### Format

This data frame contains the 2 columns,

count: number of boys in family.

freq: number of families with corresponding.

#### References

Lindsay, B. G. and Roeder, K. (1992). Residual diagnostics for mixture models. Journal of the American Statistical Association,87(419), 785–794.

```
#fit a 2 component binomial mixture model to this data set.
data(residual1)
pmle.binom(residual1,8,2,1)
```
<span id="page-25-0"></span>

<span id="page-26-0"></span>

This data set is from Lindsay and Roeder (1992). It includes the number of boys in families of size 12. The number of families is 6115. The data frame has 13 rows and 2 columns.

#### Usage

#Load this data set for subsequent analysis: data(residual2)

#### Format

This data frame contains the 2 columns,

count: number of boys in family.

freq: number of families with corresponding.

#### References

Lindsay, B. G. and Roeder, K. (1992). Residual diagnostics for mixture models. Journal of the American Statistical Association,87(419), 785–794.

### Examples

#fit a 2 component binomial mixture model to this data set. data(residual2) pmle.binom(residual2,12,2,1)

rmix.binom *generate a random sample from a mixture of binomials*

#### Description

Generate a random sample from a mixture of binomials.

#### Usage

```
rmix.binom(n, alpha, theta, size)
```
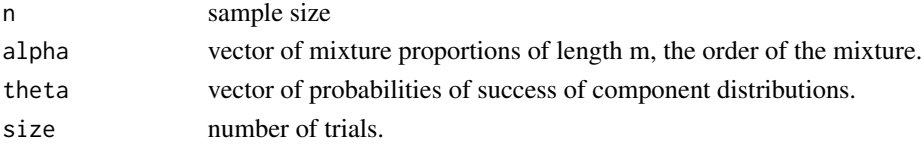

#### <span id="page-27-0"></span>Value

Return sample of size n from an m-component binomial mixture.

#### Author(s)

Shaoting Li, Jiahua Chen and Pengfei Li

### See Also

emtest.binom, plotmix.binom, pmle.binom

#### Examples

```
#generate a random sample from a 2 component binomial mixture,
#plot the histogram of the data
x \le -r mix.binom(200,c(0.3,0.7),c(0.4,0.6),20)
hist(x)
```
rmix.exp *generate a random sample from a mixture of exponentials*

#### Description

Generate a random sample from a mixture of exponentials.

#### Usage

rmix.exp(n, alpha, theta)

### Arguments

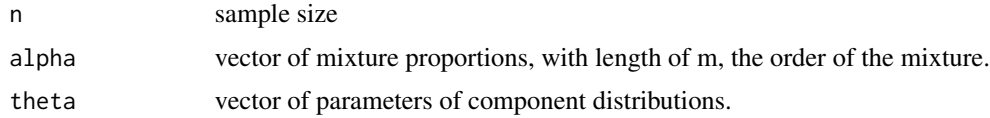

#### Value

Return a sample of size n from an m-component exponential mixture.

#### Author(s)

Shaoting Li, Jiahua Chen and Pengfei Li

### See Also

emtest.exp, plotmix.exp, pmle.exp

#### <span id="page-28-0"></span>rmix.norm 29

### Examples

```
#generate a random sample from a 2 component exponential mixture,
#compute the sample mean and variance.
x <- rmix.exp(200,c(0.3,0.7),c(2,8))
mean(x)
var(x)
```
rmix.norm *generate a random sample from a mixture of normals*

### Description

Generate a random sample from a mixture of normals.

### Usage

rmix.norm(n, alpha, mu, sigma = rep(1,length(alpha)))

### Arguments

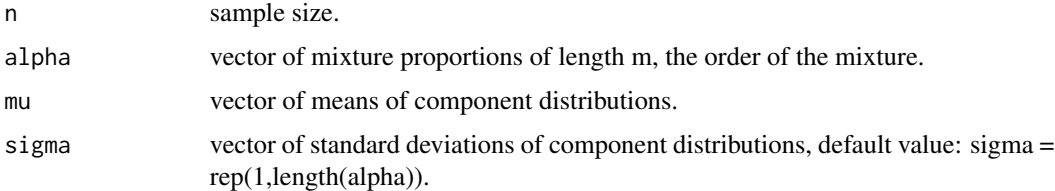

### Value

Return a samples of size n from an m-component normal mixture.

### Author(s)

Shaoting Li, Jiahua Chen and Pengfei Li

#### See Also

emtest.norm, emtest.norm0, plotmix.norm, plotmix.norm0, pmle.norm, pmle.norm0

```
#generate a random sample from a 2 component normal mixture,
#plot the histogram of the data.
x \leftarrow \text{rmix.norm}(200, c(0.3, 0.7), c(-1, 2), c(1, 2))hist(x)
```
<span id="page-29-0"></span>

Generate a random sample from a mixture of Possions.

#### Usage

rmix.pois(n, alpha, theta)

### Arguments

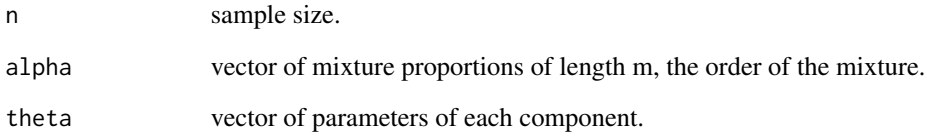

## Value

Return a sample of size n from an m-component Poisson mixture.

### Author(s)

Shaoting Li, Jiahua Chen and Pengfei Li

### See Also

rmix.binom, rmix.exp, rmix.norm

```
#generate a random sample from a 2 component Poisson mixture,
#and compute the sample mean and variance.
x <- rmix.pois(200,c(0.3,0.7),c(2,5))
mean(x)
var(x)
```
<span id="page-30-0"></span>This data set contains 190 SLC measurements studied by Roeder, K. (1994). Roeder (1994) analyzed this data and concluded that a three component normal mixture with equal variance is most suitable. Chen et al. (2012) also analyzed this data and gave a slightly better fit by a two component normal mixture with unequal variance. The data frame has 190 rows and 1 column.

#### Usage

#Load this data set for subsequent analysis: data(SLC)

#### Format

This data frame contains one column:

SLC: 190 slc measurements.

#### References

Chen, J., Li, P. and Fu, Y. (2012). Inference on the order of a normal mixture. JASA. 107, 1096– 1105.

Roeder, K. (1994), A Graphical Technique for Determining the Number of Components in a Mixture of Normals, Journal of the American Statistical Association, 89, 487–500.

### Examples

```
#fit a 2 component normal mixture model to this data set,
#test for order = 2 using EM-test.
data(SLC)
a \leftarrow c(0.6, 0.4, 0.2, 0.3, 0.01, 0.01)pmle.norm(SLC,2,1,inival=a)
emtest.norm(SLC,2,inival=a,len=5)
```
timesoffailure *successive failure times*

### Description

The data set contains the times of successive failures for the air conditioning system of each member in a fleet of 13 Boeing 720 jet aircrafts. The data frame has 213 rows and 1 column.

<span id="page-31-0"></span>32 zscores

#### Usage

```
#Load this data set for subsequent analysis:
data(timesoffailure)
```
### Format

This data frame contains one column,

x: pooled failure times about 213 observations.

### References

Proschan, F. (1963). Theoretical explanation of observed decreasing failure rate. Technometrics 5, 375–83.

#### Examples

```
#fit a finite exponential mixture model of order 2 to this data set.
data(timesoffailure)
pmle.exp(timesoffailure,2,1)
```
zscores *z-scores*

#### Description

This data set consists of 6033 z-scores, transformed from the two-sample t-test statistics based on the prostate cancer data set of Singh et al. (2002). The prostate cancer data set consists of gene expression levels of 6033 genes of 52 prostate cancer patients and 50 normal control subjects. By Efron (2004), if the gene is not differentially expressed, the corresponding z should follow N(0, 1). Normal mixture with known variance 1 is suitable to this data set. The data frame has 6033 rows and 1 columns.

#### Usage

```
#Load this data set for subsequent analysis:
data(zscores)
```
### Format

This data frame contains one column:

z-scores: 6033 z-scores.

#### zscores 33

#### References

Efron, B. (2004), Large-Scale Simultaneous Hypothesis Testing: The Choice of a Null Hypothesis, Journal of the American Statistical Association, 99, 96–104.

Singh, D., Febbo, P. G., Ross, K., Jackson, D. G., Manola, J., Ladd, C., Tamayo, P., Renshaw, A. A., D'Amico, A. V., Richie, J. P., Lander, E. S., Loda, M., Kantoff, P. W., Golub, T. R., and Sellers, W. R. (2002), Gene Expression Correlates of Clinical Prostate Cancer Behavior, Cancer Cell, 1, 203–209.

### Examples

```
## Not run:
#fit a mixture of 2 normals with equal and known variance 1 to this data set.
data(zscores)
pmle.norm0(zscores,var=1,2,1)
```
## End(Not run)

# <span id="page-33-0"></span>Index

∗Topic datagen rmix.binom , [27](#page-26-0) rmix.exp , [28](#page-27-0) rmix.norm , [29](#page-28-0) rmix.pois , [30](#page-29-0) ∗Topic datasets agesch , [2](#page-1-0) earthquake, [3](#page-2-0) grains , [12](#page-11-0) lengthofstay , [12](#page-11-0) pearson , [13](#page-12-0) residual1 , [26](#page-25-0) residual2 , [27](#page-26-0) SLC , [31](#page-30-0) timesoffailure , [31](#page-30-0) zscores, [32](#page-31-0) ∗Topic distribution rmix.binom , [27](#page-26-0) rmix.exp , [28](#page-27-0) rmix.norm , [29](#page-28-0) rmix.pois , [30](#page-29-0) ∗Topic dplot plotmix.binom , [14](#page-13-0) plotmix.exp , [15](#page-14-0) plotmix.norm , [16](#page-15-0) plotmix.norm0 , [17](#page-16-0) plotmix.pois , [18](#page-17-0) ∗Topic htest emtest.binom , [4](#page-3-0) emtest.exp, [5](#page-4-0) emtest.norm , [7](#page-6-0) emtest.norm0, [8](#page-7-0) emtest.pois , [10](#page-9-0) ∗Topic models pmle.binom , [20](#page-19-0) pmle.exp , [21](#page-20-0) pmle.norm , [22](#page-21-0) pmle.norm0, [23](#page-22-0) pmle.pois , [25](#page-24-0)

agesch , [2](#page-1-0)

```
3
emtest.binom
,
4
5
emtest.norm
,
7
8
emtest.pois, 10grains
, 12
lengthofstay
, 12
pearson
, 13
plotmix.binom
, 14
plotmix.exp
, 15
plotmix.norm
, 16
plotmix.norm0
, 17
plotmix.pois
, 18
pmle.binom
, 20
pmle.exp
, 21
22
pmle.norm0
, 23
pmle.pois
, 25
residual1
, 26
residual2
, 27
rmix.binom
, 27
rmix.exp
, 28
rmix.norm
, 29
rmix.pois
, 30
SLC
, 31
timesoffailure
, 31
zscores
, 32
```